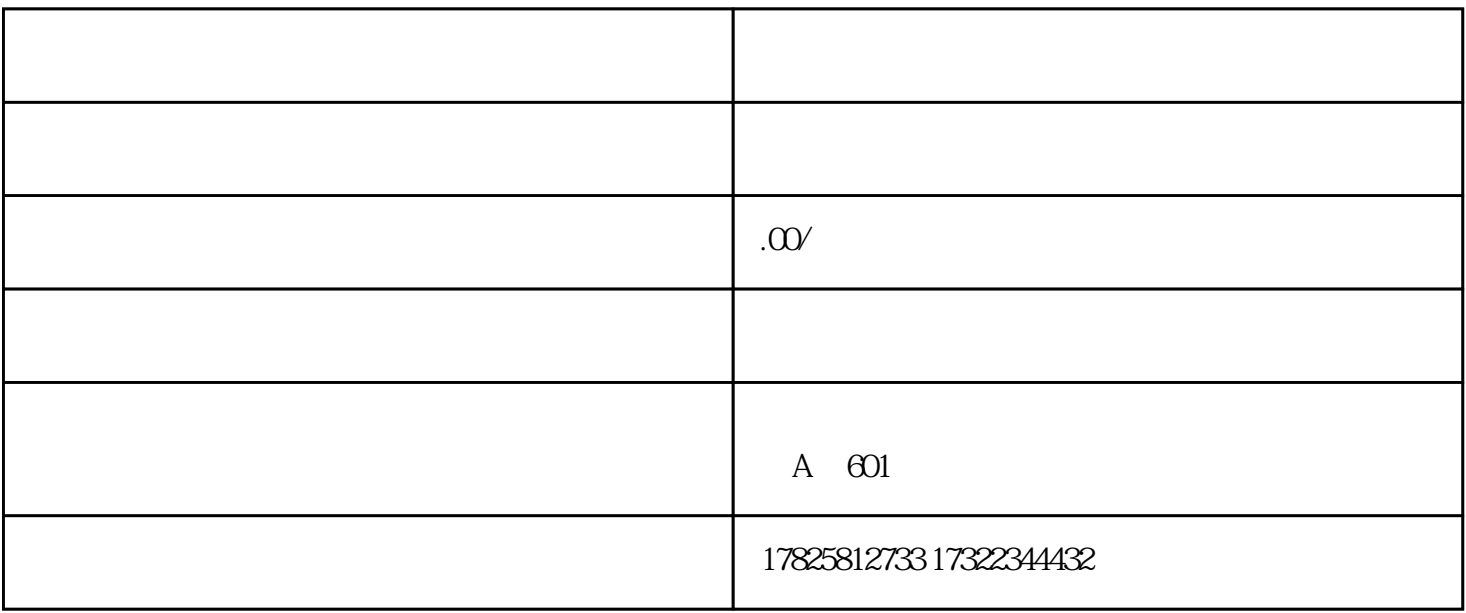

 $\kappa$ 

 $\mathfrak{m}_\mathfrak{m}$  $\bullet$ , and a contract  $\bullet$  , and a contract  $\bullet$  , and a contract  $\bullet$  . The contract  $\bullet$  is a contract of  $\bullet$  is a contract of  $\bullet$ 

 $\mathcal{A}$ 

联系人:杨先生 Mob: 17825812733 (微信同号) QQ:985920414 E-mail:985920414@qq.com

ADD

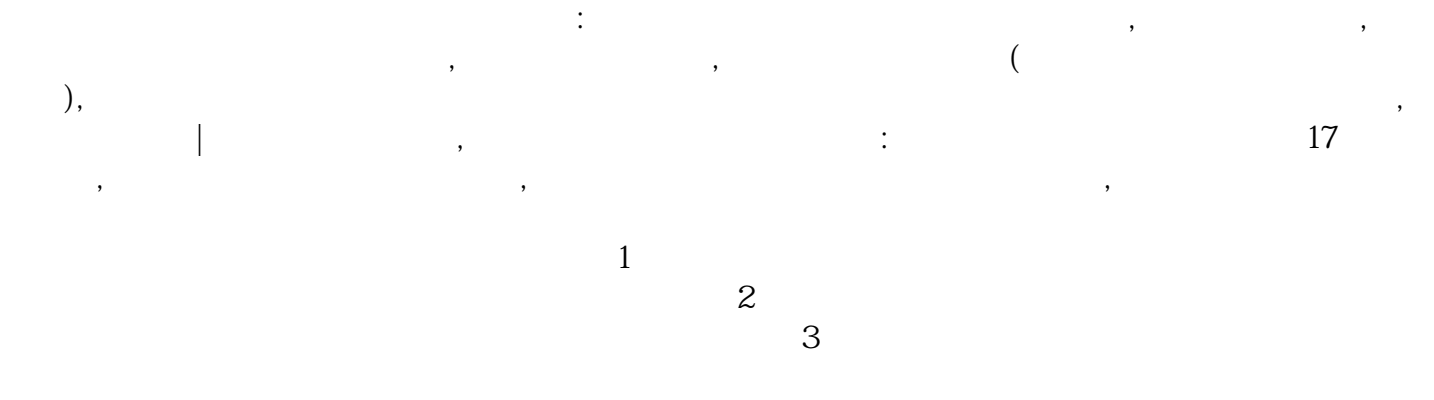

 $\frac{1}{2}$  and  $\frac{1}{2}$  and  $\frac{1}{2}$  and  $\frac{1}{2}$  and  $\frac{1}{2}$  and  $\frac{1}{2}$  and  $\frac{1}{2}$ 

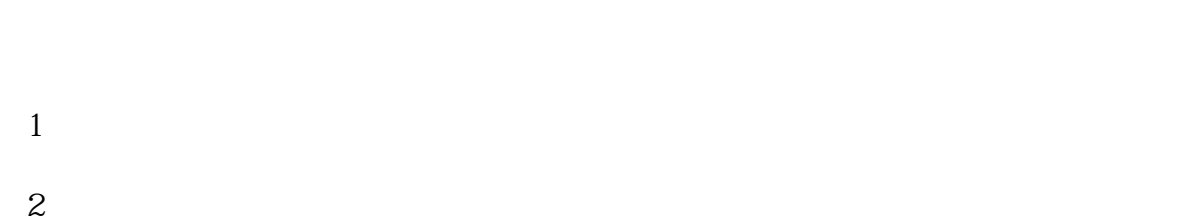

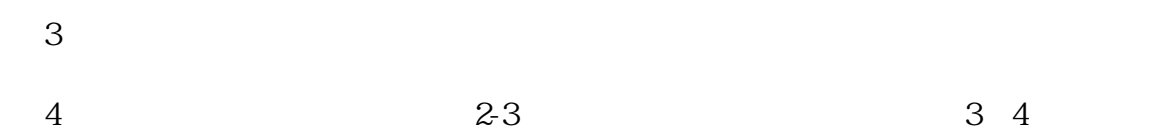

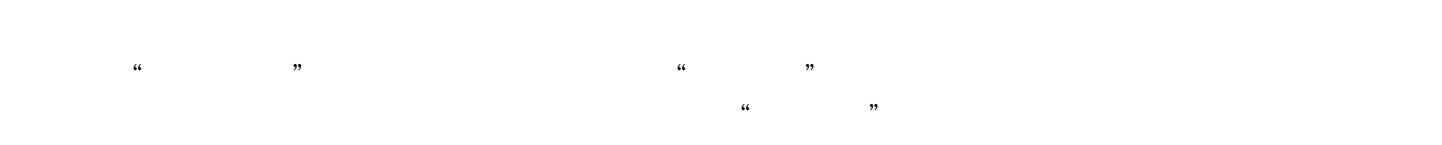

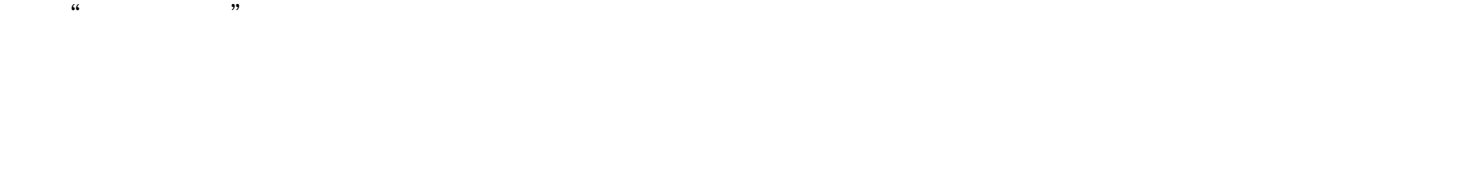

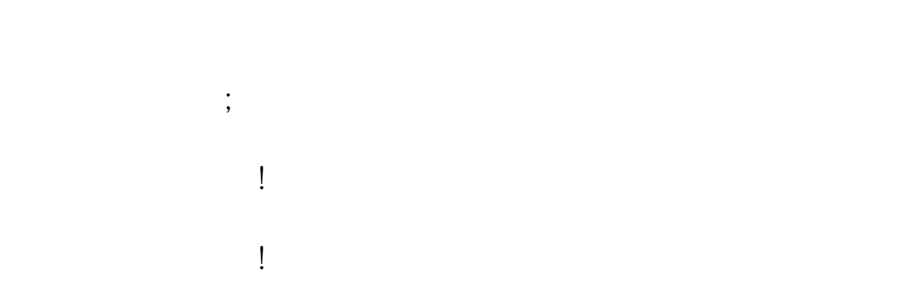

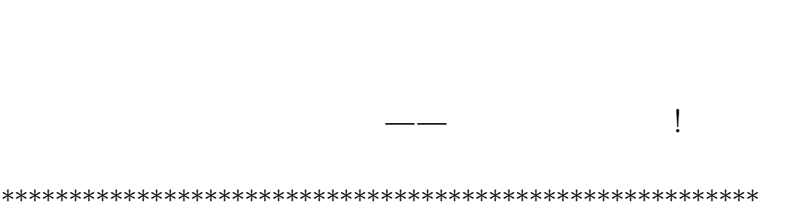

 $\sqrt{2}$ 

 $\mathbb{C}^{\mathbb{Z}}$ 

 $:17825812733($  $\begin{array}{c} \hline \end{array}$ 

QQ:985920414